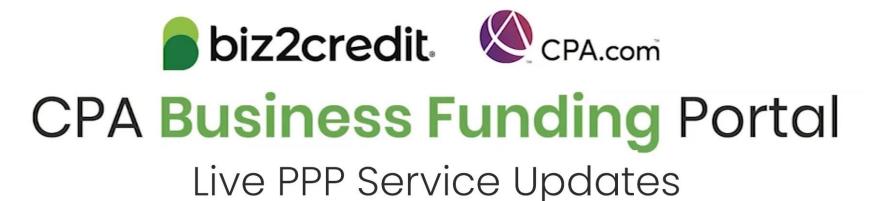

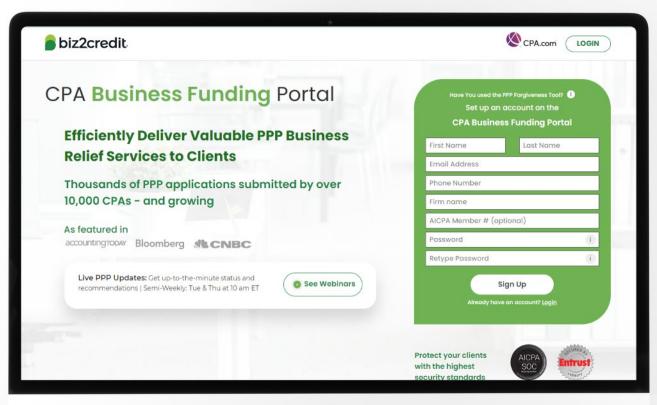

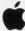

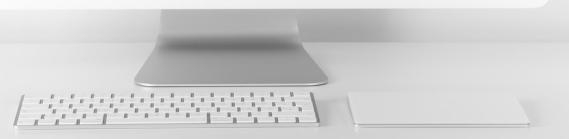

# Customer Care Updates from the CPA Business Funding Portal Team

# Important Special Communications

There are applications that are approved and have received an E-Tran number but cannot be funded due identified issues. If the application has been rejected by the verifier, it could be due to:

### **Missing Requirements**

- Connect Bank Account for Verification via Online Link
  - Alternatively provide 3 months of bank statements
- For deals above \$50,000:
   Authorize the IRS Form 8821
   with Client Signature
- For deals using Schedule C:
   Provide the Full/Filed IRS Form
   1040 Tax Return (including
   Schedule C) if using 2019 as
   reference period

## **Common Mistakes**

- Driver's license images are blurred or pixelated or expired
- Voided Checks issues:
  - Blurred or pixelated and cannot be clearly read
  - Does not have the business name printed on the check
  - If obtaining voided check is an issue, provide a bank letter on official bank letterhead with routing and account numbers that match ACH
- Schedule C is an editable PDF (must be a secured / un-editable PDF)
- Addendum A or Addendum B was not provided although required
- ACH details provided are not for a business checking account
- Business owner names on the documents provided do not match application
- Payroll documents are missing or were uploaded for the incorrect reference period
- Schedule C is missing the client's Social Security Number (SSN)
- Revenue Reduction financial documents (e.g. Profit & Loss Statement) have not been signed and dated by the authorized signatory of the applicant business

## Missing Documents

If the application is *missing documents*, it could be due to a client modification request.

In some cases, a different kind of document may be requested in order to complete this request.

Additionally, the client may have been required to sign a new SBA Form 2483 corresponding to the change in the application data.

Likely, this is the case for some of the clients' applications with this status. Firms should remind clients that they will need to provide this information by either:

- Uploading the requested document in their Biz2Credit account; or
- By e-signing the file they received from DocuSign.

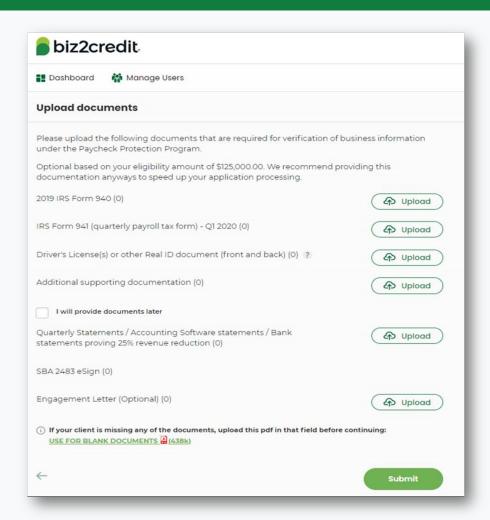

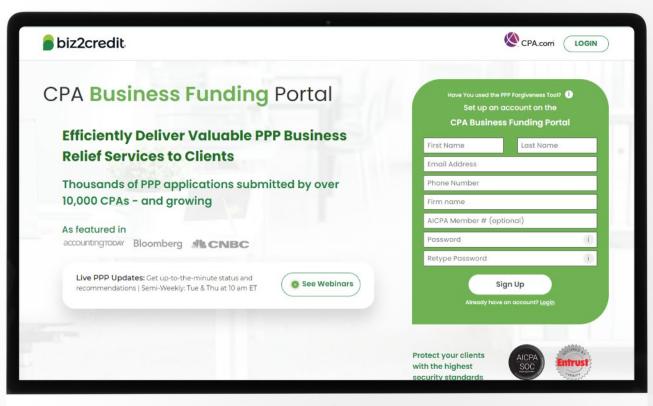

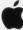

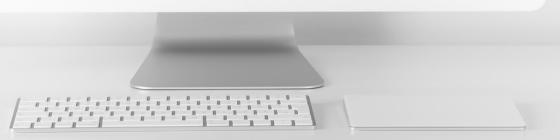

# Operational Updates from the CPA Business Funding Portal Team

# Additional Verification Steps

As we take action to ensure the CPA Business Funding Portal is used to generate and submit verified applications, our teams may be reaching out to you and your clients for some further documentation to complete this necessary due diligence.

## IRS Form 1040 (Tax Return)

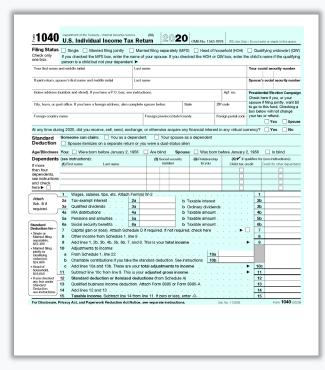

#### Online Account Verification

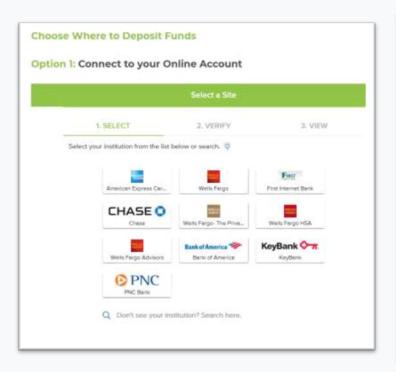

#### IRS Form 8821 / 4506-C

| Department of the Tree                                                                                                    | ➤ Do not sign t  ➤ Request                                                                                                    | (flex. January 2021)                                                       | Tax Information Authorization  Go to www.in.gov/FarmiN21 for instructions and the latest informat  Durth sign this form unless all applicable lines have been complete  Flority are form 6021 to request coales of voy fax returns |                                                                                                    |                      |                                                           |                                                        | For IRS Use Only<br>Personal typ<br>Person |
|----------------------------------------------------------------------------------------------------|----------------------------------------------------------------------------------------------------|----------------------------------------------------------------------------|----------------------------------------------------------------------------------------------------|----------------------------------------------------------------------------------------------------|----------------------|-----------------------------------------------------------|--------------------------------------------------------|--------------------------------------------|
| Internal Revenue Sensis                                                                                                    |                                                                                                    | Department of the Treasury<br>Internal Revenue Service                     | or to authorize someone to represent you. See instructions.                                                                                                    |                                                                                                    |                      |                                                           |                                                        | FURITOR                                    |
|                                                                                                    | able to get your tax return or return                                                                                                    |                                                                            |                                                                                                    | must sign and date this form o                                                                                                    | n line 6,            |                                                           |                                                        |                                            |
| should be able to provide you a copy of the return<br>provides most of the line entries from the original to<br>requires. See Form 4506-T, Request for Transcript |                                                                                                    | Texpeyer name and a                                                        | Texpeyer name and address Texpeyer identific                                                                                                    |                                                                                                    |                      |                                                           | ation number(s)<br>e number. Plan number ôf applicable |                                            |
| tools. Please visit u                                                                                                    | o at IRS gov and click on "Get a T                                                                                                    |                                                                            |                                                                                                    |                                                                                                    |                      | Daysme telephone nun                                      | Piar                                                   | number (it approxima                       |
| Se. Name shown on tox return, if a joint return, ent                                                                                                    |                                                                                                    | 2 Designee(s). If y designees is at                                        |                                                                                                    | more than two designees, afta                                                                                                    | sch a list           | to this form. Check he                                    | re if a list                                           | of additional                              |
|                                                                                                    |                                                                                                    | Name and address                                                           |                                                                                                    |                                                                                                    | CAF N                | 0.                                                        |                                                        |                                            |
| 2a If a joint return, enter spouse's name shown of                                                                                                    |                                                                                                    |                                                                            |                                                                                                    |                                                                                                    |                      | ene No.                                                   |                                                        |                                            |
| 22 1 2/12 1001, 210 4/200 1101                                                                                                    |                                                                                                    |                                                                            |                                                                                                    |                                                                                                    | Fax No               |                                                           |                                                        |                                            |
| 3 Current name, address (including apt., room, or                                                                                                    |                                                                                                    |                                                                            | Check if to be sent copies of notices and communications  Name and address                                                                                                    |                                                                                                    |                      | Check if new: Address  Telephone No. Fax No. CAF No. PTIN |                                                        |                                            |
|                                                                                                    |                                                                                                    |                                                                            |                                                                                                    |                                                                                                    |                      |                                                           |                                                        |                                            |
|                                                                                                    |                                                                                                    |                                                                            |                                                                                                    |                                                                                                    |                      | cne No.                                                   |                                                        |                                            |
| 4 Previous address shown on the last return field                                                                                                    |                                                                                                    | Charl Marks 2004                                                           |                                                                                                    | es and communications                                                                                                    | Fax No               | if new: Address                                           | Falsack and                                            | No. 17 See No. 1                           |
|                                                                                                    | rn is to be mailed to a third party i                                                                                                    | periods, and spe                                                           | ofic matters you                                                                                                    | is authorized to inspect and/or<br>last below. See the line 3 instru<br>access to my IRS records via a                              | etions.              |                                                           |                                                        | type of tax, forms,                        |
| 6 Tax return<br>schedules,<br>destroyed                                                                                                    | return is being sent to the third pa<br>in requested. Form 1040, 1120,<br>or amended returns. Copies of I<br>by law. Other returns may be as<br>ore, you must complete another Fo                                    | Type of Tax informa<br>Employment, Paynol, Ex<br>Civil Penalty, Sec. 49409 | tion (Income,<br>clee, Estate, Gift,<br>i Payments, etc.)                                                                                                    | (N)<br>Tax Form Number<br>(1040, 941, 720, etc.)                                                                                    |                      | (e)<br>Year(s) or Period(s)                               | Si                                                     | 66)<br>secific Tax Matters                 |
| Note: If the                                                                                                    | e copies must be certified for court                                                                                                    |                                                                            |                                                                                                    |                                                                                                    | _                    |                                                           | -                                                      |                                            |
| 7 Year or pe                                                                                                    | riod requested. Enter the ending                                                                                                    |                                                                            |                                                                                                    |                                                                                                    |                      |                                                           | -                                                      |                                            |
| ,                                                                                                    | ,                                                                                                    |                                                                            |                                                                                                    |                                                                                                    |                      |                                                           |                                                        |                                            |
|                                                                                                    | is a \$43 fee for each return reque<br>d. Make your check or money o                                                                                                    |                                                                            |                                                                                                    | the Centralized Authorization, check this box. See the instru                                                                       |                      |                                                           |                                                        |                                            |
| a Cost for ea<br>b Number of<br>c Total cost.                                                                                                    | f "Form 4506 request" on your of<br>sch return<br>returns requested on line 7<br>Multiply line lia by line lib                                                                                                    | isn't checked, th<br>box and attach                                        | e IRS will auton<br>a copy of the tax                                                                                                    | as information authorizations<br>natically revoke all prior tax information authorization(s) the<br>authorization(s) without submit | ormation<br>at you w | authorizations on file<br>ant to retain                   | uniess you                                             | check the line 5                           |
|                                                                                                    | ot find the tax return, we will refund<br>go this form unless all applicable is                                                                                                    |                                                                            |                                                                                                    |                                                                                                    | -                    |                                                           |                                                        |                                            |
| Signature of taxpa<br>requested. If the req<br>managing member.                                                                                                   | gn that form unless all applicables in<br>years, i declare that I am either the to<br>years applies to a joint return, at least<br>guerdian, tax mellions partner, except<br>on behalf of the taxpayer, flester this | individual, if appi                                                        | icable), executor                                                                                                    | a corporate officer, partner, gu<br>r, receiver, administrator, truste<br>form with respect to the tax m                            | e, or ind            | ividual other than the ta                                 | opayer, I o                                            | ertify that I have                         |
| <ul> <li>Signatory at</li> </ul>                                                                                                    | tests that he/she has read the<br>it he/she has the authority to                                                                                                    |                                                                            |                                                                                                    | D, AND DATED, THIS TAX INF                                                                                                    |                      | TION AUTHORIZATION                                        | WILL BE                                                | RETURNED.                                  |
|                                                                                                    |                                                                                                    | ► DON'T SIGN                                                               | THIS FORM IF I                                                                                                    | T IS BLANK OR INCOMPLETE                                                                                                    | L                    |                                                           |                                                        |                                            |
| Sign Sign                                                                                                    | sture (see instructions)                                                                                                    | Signature                                                                  |                                                                                                    |                                                                                                    |                      |                                                           | wite                                                   |                                            |
|                                                                                                    | Type rame                                                                                                    | tograture                                                                  |                                                                                                    |                                                                                                    |                      |                                                           |                                                        |                                            |
| tpre                                                                                                    | ne's signature                                                                                                    | Print Name                                                                 |                                                                                                    |                                                                                                    |                      | Ter                                                       | le (il appikosti                                       | 4                                          |
| Frie                                                                                                    | Type name                                                                                                    | For Privacy Act and Pa                                                     | perwork Reductio                                                                                                    | n Act Notice, see the instructions                                                                                                  | h.                   | Cat. No. 11596P                                           |                                                        | Form 8821 (Nev. 01-202                     |

# Completing Apps with IRS Form 1040

# 1040s Requested for Verification of Filing Status with Filed 2019 / 2020 Schedule C

1040s may be used or requested for any applicants applying with Schedule C gross income, Schedule C net-profit, or Schedule F.

### Two ways to include IRS Form 1040:

- Clients can upload into Additional Documents
- CPAs can respond to emails they are copied on to work with funding specialists if required

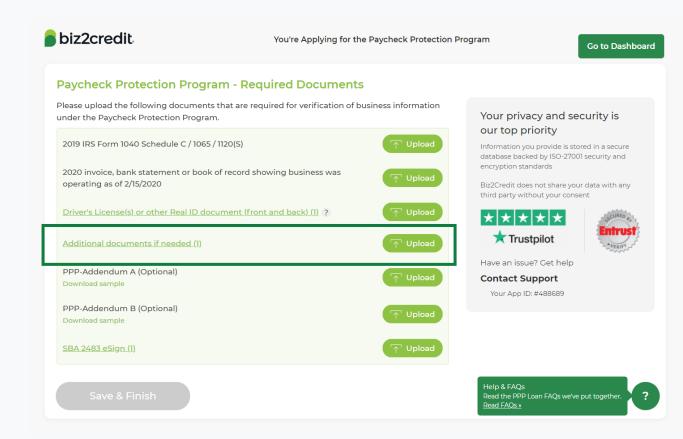

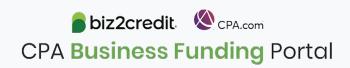

## Online Account Connection

## **Steps to Online Account Connection & Verification**

- Receive an email from the Biz2Credit funding specialist team with a link to connect the account via third-party
- 2. Accept terms and log into your account using the secure third-party API.
- 3. Once logged in, select the business deposit account (must match ACH account).
- Click to continue the setup process.
- After connection is successful here is what the system is doing:
  - Checks for account / routing number
  - Confirms account is in active state
  - Provides a read-only transactional history for the account to verify activity

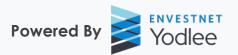

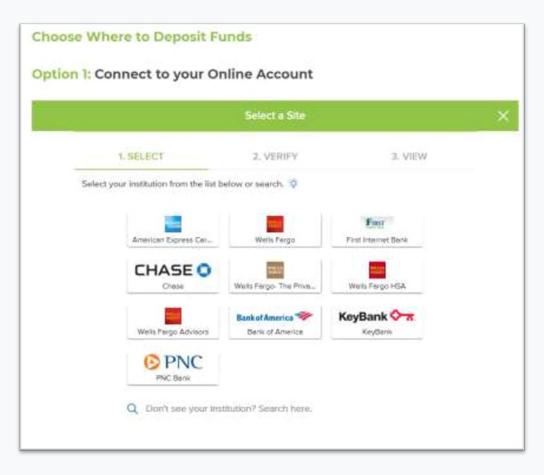